# Preparing data for the Research Data Leeds repository - using the data deposit template

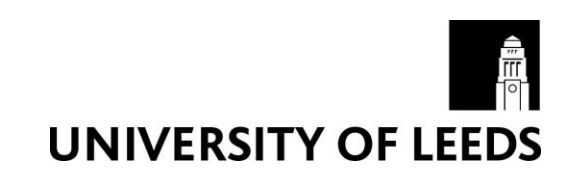

## **Outline overview – Deposit Template**

Preparing data for the Research Data Leeds repository

The Data Deposit Template is an excel file containing 8 sheets:

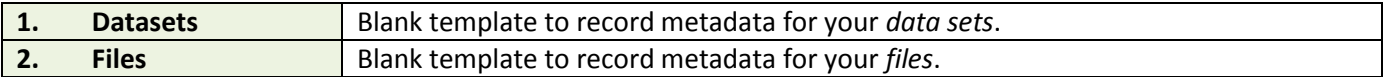

#### Advice & Guidance

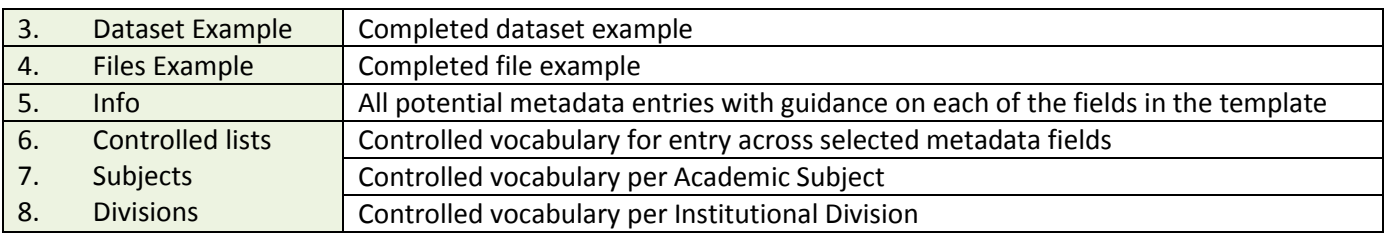

#### **1. Datasets**

- $\Box$  Supports the preparation of metadata for more than one dataset at a time.
- $\Box$  Only the more commonly used metadata fields are displayed.
- $\Box$  Mandatory fields are highlighted in yellow.
- $\Box$  There are hidden rows which can be unhidden if needed.

#### *3. Datasets example*

- $\Box$  This example shows two datasets from the same project each with its own DOI and title – most of the other dataset metadata is common to both.
- $\Box$  For many projects there will be a single dataset.
- $\Box$  Where there are fields with multiple values such as **creators, subjects**, **funders** and **grants** use more than one column for each dataset and remember to include the matching dataset number in the first row.

**Note:** If you have not already decided what represents a dataset for your research project, think of a dataset as a research object that represents a natural subdivision of your research project. Much as a project may lead to several research publications similarly the data may be best stored and released as subsets.

#### **2. Files**

- $\Box$  Records the metadata for the documents that make up the dataset – one document per row in the sheet.
- $\Box$  Only Filename and Content Type are needed *(though Title and Description may be helpful).*
- $\Box$  Where there is more than one dataset make sure that the Dataset Number is included for all files.
- □ Mandatory fields are highlighted in yellow

### *4. File example*

 $\Box$  This example shows a collection of files for a dataset: **my\_file.txt - no spaces, underscore as separator**

#### *5. Info*

- □ Some of the fields are multiple *this just means that there may be more than one entry e.g. 2 creators of the dataset.*
- *6. Controlled List(s):* 
	- ¯ *7. Subjects*
		- ¯ *8. Divisions*
	- A number of the metadata fields expect values from a controlled list given on the Subjects & Divisions sheets. See examples given in the Info sheet.